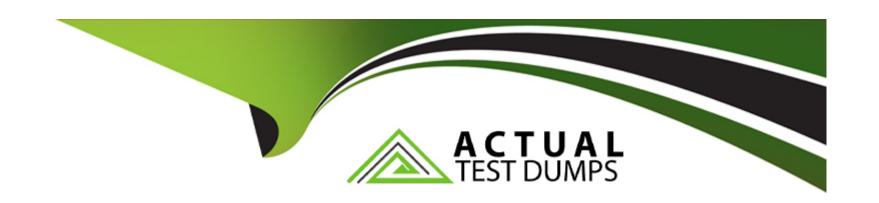

# Free Questions for E20-368 by actualtestdumps

Shared by Dorsey on 15-04-2024

For More Free Questions and Preparation Resources

**Check the Links on Last Page** 

## **Question 1**

**Question Type:** MultipleChoice

Which element of the GUI always displays the cluster you are actively managing?

#### **Options:**

- A- Status Bar
- **B-** Workspace
- **C-** Inventory Section
- **D-** Storage Section

#### **Answer:**

Α

## **Question 2**

**Question Type:** MultipleChoice

Which equation determines the value of the data reduction ratio?

#### **Options:**

- A- 'Logical Space in Use' divided by 'Physical Space in Use'
- B- 'Logical Space in Use' divided by 'Unique Data'
- C- 'Unique Data' divided by 'Physical Space Used'
- D- 'Volume Capacity' divided by 'Physical Space in Use'

#### **Answer:**

Α

# **Question 3**

**Question Type:** MultipleChoice

Which equation determines the value of the deduplication ratio?

| 0 | n | ti | O           | n | S                     | • |
|---|---|----|-------------|---|-----------------------|---|
|   | M | •  | $\mathbf{}$ |   | $\mathbf{\mathbf{U}}$ |   |

- A- 'Logical Space in Use' divided by 'Unique Data'
- B- 'Logical Space in Use' divided by 'Physical Space Used'
- C- 'Unique Data' divided by 'Physical Space Used'
- D- 'Volume Capacity' divided by 'Physical Space Used'

#### **Answer:**

Α

## **Question 4**

**Question Type:** MultipleChoice

Which performance metrics are displayed on the Dashboard of the XtremIO GUI?

#### **Options:**

A- Bandwidth, IOPS, and Latency

- B- Bandwidth, IOPS, and Capacity
- C- Latency, Capacity, and IOPS
- D- Latency, Bandwidth, and Efficiency

#### **Answer:**

Α

# **Question 5**

#### **Question Type:** MultipleChoice

You are using the GUI to create an XtremIO iSCSI portal.

Where would you navigate to start the configuration process?

#### **Options:**

- A- Inventory
- **B-** Configuration

- **C-** Administration
- **D-** Clusters

#### **Answer:**

Α

## **Question 6**

**Question Type:** MultipleChoice

What is the purpose of the pre-installed self-signed certificate included in the XMS software?

#### **Options:**

- A- Enables initial, secure communication between the client machine and the XMS
- B- Enables initial, secure communication between the hosts and the Storage Controllers
- C- Enables secure communication between the Storage Controllers and the DAE
- D- Enable secure communication between the Storage Controllers and the XMS

| Answer:  A  Question 7  Question Type: MultipleChoice                              |
|------------------------------------------------------------------------------------|
| Question 7                                                                         |
|                                                                                    |
|                                                                                    |
|                                                                                    |
| Question Type: MultipleChoice                                                      |
|                                                                                    |
|                                                                                    |
| Which network port on the physical XMS should be connected to the Ethernet switch? |
|                                                                                    |
|                                                                                    |
|                                                                                    |
| Options:                                                                           |
| A- MGMT                                                                            |
| B- TECH                                                                            |
| C- Any Unused                                                                      |
| D- KVM                                                                             |
|                                                                                    |
|                                                                                    |
| Answer:                                                                            |
| A                                                                                  |

# **Question 8**

**Question Type:** MultipleChoice

Which port on the Storage Controller is used to communicate with the XMS?

#### **Options:**

A- Management

B- IPMI

C- TECH

**D-** InfiniBand

#### **Answer:**

Α

# **Question 9**

**Question Type:** MultipleChoice

| Options:   |  |  |  |
|------------|--|--|--|
| A- 2 years |  |  |  |
| B- 1 year  |  |  |  |
| C- 2 weeks |  |  |  |
| D- 1 week  |  |  |  |
|            |  |  |  |
| Answer:    |  |  |  |
| Α          |  |  |  |

In XtremIO 4.x, how long is the historical performance data retained in XMS?

## To Get Premium Files for E20-368 Visit

https://www.p2pexams.com/products/e20-368

## **For More Free Questions Visit**

https://www.p2pexams.com/dell-emc/pdf/e20-368

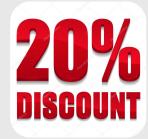